## **Software Configuration Management Patterns**

Reference Card www.scmpatterns.com

| Pattern                 | Reference Card ■ www.sc  Description                                                                                                    | cmpatterns.com Completes                                                                                | Complete with                                                                                                    |
|-------------------------|----------------------------------------------------------------------------------------------------|----------------------------------------------------------------------------------------------------|----------------------------------------------------------------------------------------------------|
| Mainline                | Minimize merging and keep the number of                                                                                                    | Completes                                                                                               | Active Development                                                                                                |
|                         | active code lines manageable by developing on a <b>Mainline</b> .                                                                                                    |                                                                                                    | Line                                                                                                    |
| Active Development Line | Keep a rapidly evolving codeline stable enough to be useful by creating an <b>Active Development Line</b> .                                                                   | Mainline                                                                                                | Private Workspace,<br>Private Versions, Task<br>Branch, Release Line,<br>Release Prep Codeline<br>Codeline Policy |
| Private Workspace       | Prevent integration issues from distracting you, and from your changes causing others problems by developing in a <b>Private Workspace</b> .                                  | ·                                                                                                    | Third Party Codeline,<br>Repository, Integration<br>Build, Private System<br>Build                                |
| Repository              | Set up a new workspace by populating it from a <b>Repository</b> that contains everything that you need.                                                                      | Private Workspace,<br>Integration Build                                                                 | Third Party Codeline                                                                                              |
| Private System Build    | Check to see that your changes will not break the build by doing a <b>Private System Build</b> before committing changes to the Repository.                                   | Private Workspace                                                                                       | Smoke Test                                                                                                    |
| Integration Build       | Ensure that your code base always builds reliably by doing an <b>Integration Build</b> periodically.                                                                          | Private Workspace                                                                                       | Task Level Commit,<br>Smoke Test                                                                                  |
| Third Party Codeline    | Manage vendor code by using a Third Party Codeline.                                                                                                    | Repository, Private<br>Workspace                                                                        |                                                                                                    |
| Task Level Commit       | Organize source code changes by task-<br>oriented units of work and submit changes<br>as a <b>Task Level Commit.</b>                                                          | Integration Build                                                                                       |                                                                                                    |
| Codeline Policy         | Create a <b>Codeline Policy</b> to help developers decide when to check in code to a codeline and what procedures to follow before a check-in on each codeline.               | Private Versions, Active<br>Development Line,<br>Release Line, Release<br>Prep Codeline, Task<br>Branch |                                                                                                    |
| Smoke Test              | Ensure that the system still works after you make a change by running a <b>Smoke Test</b> .                                                                                   | Integration Build, Private<br>System Build, Active<br>Development Line                                  | Unit Test, Regression<br>Test                                                                                     |
| Unit Test               | Verify that a module still works after you make a change by running a <b>Unit Test</b> .                                                                                      | Smoke Test                                                                                              |                                                                                                    |
| Regression Test         | Ensure that existing code doesn't get worse as you make other improvements by running a <b>Regression Test</b> .                                                              | Smoke Test                                                                                              |                                                                                                    |
| Private Versioning      | Use <b>Private Versioning</b> to enable you to experiment with complex changes locally, yet still be able to take advantage of the features of a version control system.      | Active Development Line                                                                                 | Codeline Policy                                                                                                   |
| Release Line            | Maintain released versions without interfering with your current development by establishing a <b>Release Line</b> .                                                          | Active Development Line                                                                                 | Codeline Policy                                                                                                   |
| Release Prep Codeline   | Stabilize a codeline for an upcoming release while also enabling new work to continue on active codelines by doing the stabilization work on a <b>Release-Prep Codeline</b> . | Active Development Line                                                                                 | Codeline Policy                                                                                                   |
| Task Branch             | Have part of your team perform a disruptive task without forcing the rest of the team to work around them, using a <b>Task Branch</b> .                                       | Active Development Line                                                                                 | Codeline Policy                                                                                                   |

SOFTWARE CONFIGURATION MANAGEMENT PATTERNS: EFFECTIVE TEAMWORK,

PRACTICAL INTEGRATION
By Steve Berczuk with Brad Appleton

Configuration Management Published by Addison-Wesley (http://

www.scmpatterns.com ISBN 0-201-74117-2

Patterns for Agile Software

Published by Addison-Wesley (http://www.awprofessional.com)

[v3/Nov 2003]

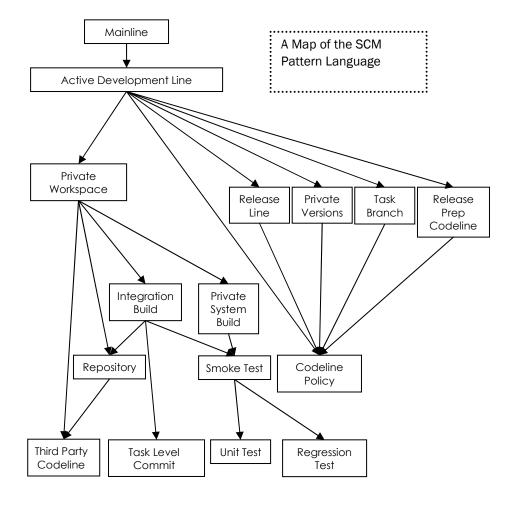

The arrow from PatternA → PatternB means that PatternA needs PatternB to complete it. For example, the arrow from Private Workspace to Integration Build means that you need to implement Integration Build for Private Workspace to work.

## SOFTWARE CONFIGURATION MANAGEMENT PATTERNS: EFFECTIVE TEAMWORK, PRACTICAL INTEGRATION

Patterns for Agile Software Configuration Management www.scmpatterns.com By Steve Berczuk with Brad Appleton Published by Addison-Wesley http:// www.awprofessional.com ISBN 0-201-74117-2